### MANUAL DE APLICAÇÃO DA IDENTIDADE VISUAL

*Conceitos, informações técnicas e regras de aplicação*

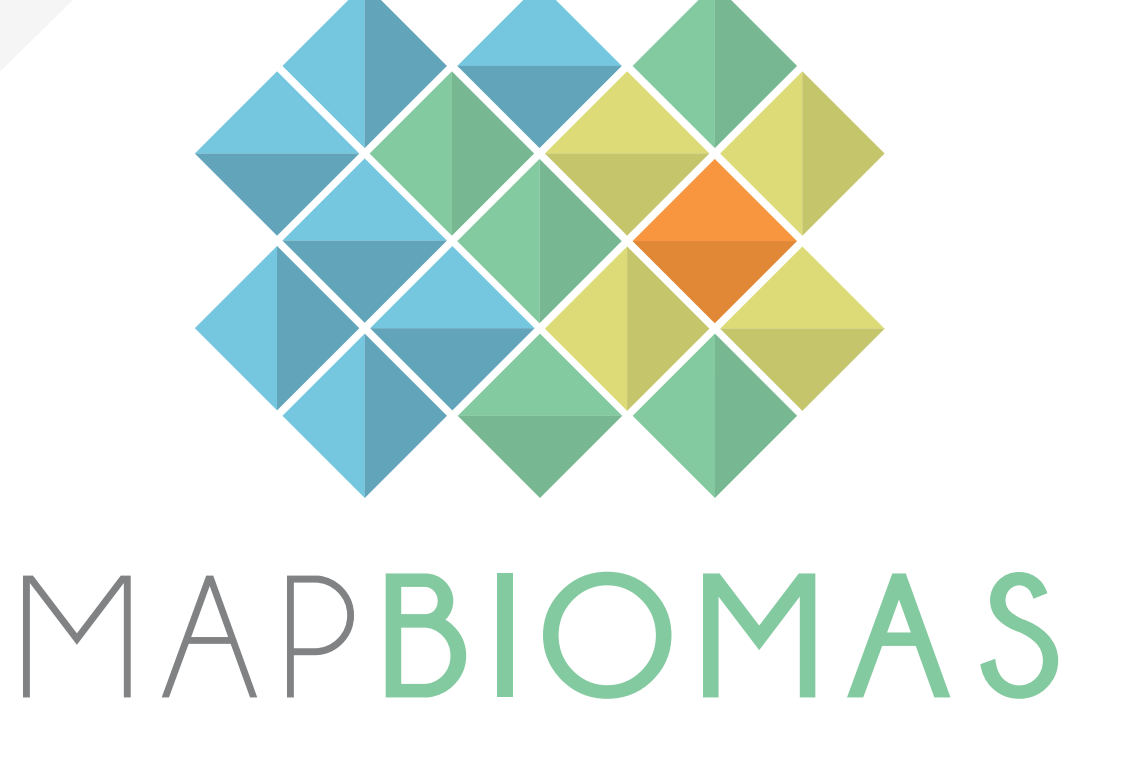

Marca original e algumas variações atualizadas

Maio de 2021

# $\bigcap_{\mathcal{A}} \bigcup_{\mathcal{A}} \bigcup_{\mathcal{A}}$

- 
- 2. Versões de aplicação
- 3. Proporções
- 4. Margens de segurança
- 5. Cores
- 6. Tipografia
- 7. Variações de fundos
- 8. Usos incorretos
- 9. Diminuição máxima permitida
- 10. Projetos derivados
	- 10.1. MapBiomas Internacional
	- 10.2. MapBiomas Árida
	- 10.3. MapBiomas Alerta
	- 10.4. MapBiomas NexgenMap
	- 10.5. MapBiomas Água
	- 10.6. MapBiomas Fogo

### 1. A MARCA

Trata-se de uma *marca mista*, composta por dois elementos: um figurativo e outro nominal

#### *Elemento figurativo*

Com visualidade geométrica, o elemento figurativo é formado por losangos. Objetiva representar conceitualmente a leitura de dados por meio de pixels, como *Tiles* aplicados numa superfície cartográfica digital.

A variedade das cores visa representar a diversidade de biomas que o projeto aborda e a bicoloridade não linear dos losangos agrega volume à forma além de transmitir uma sensação de tridimensionalidade à marca.

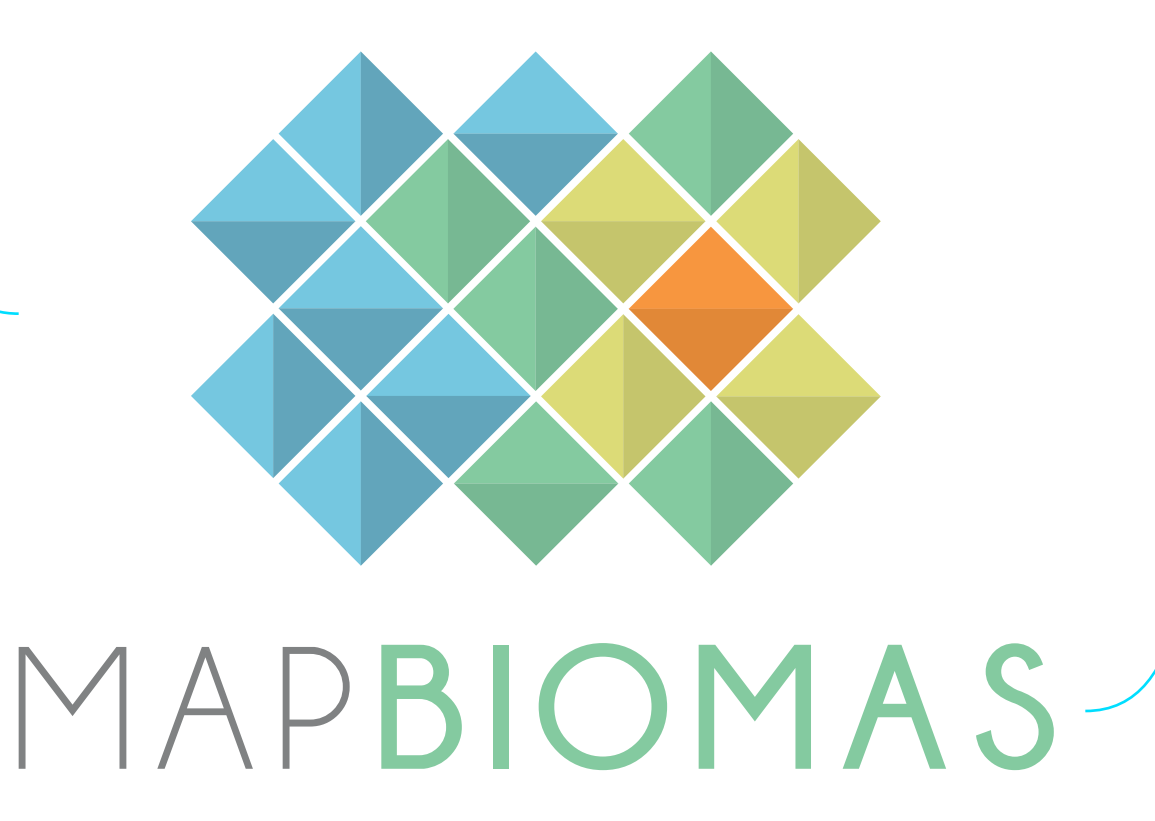

#### *Elemento nominal*

Traz o nome do projeto numa tipografia fina, alongada e elegante ainda que direta e objetiva, não apresentando serifas ou qualquer tipo de ornamento tipográfico.

Ainda que totalmente em caixa alta (letras maiúsculas), o título composto se evidencia na variação de cores e pesos, sendo MAP em cinza e mais fino e BIOMAS em verde e mais grosso.

# 2. VERSÕES DE APLICAÇÃO A Marca possui duas

#### *Versão vertical:*

Recomendada para aplicação em composições mais verticais ou quadradas.

Essa versão permite ainda seu complemento institucional, exemplificado ao lado.

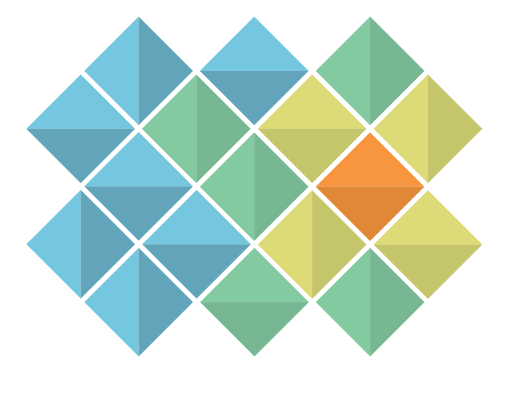

### MAPBIOMAS

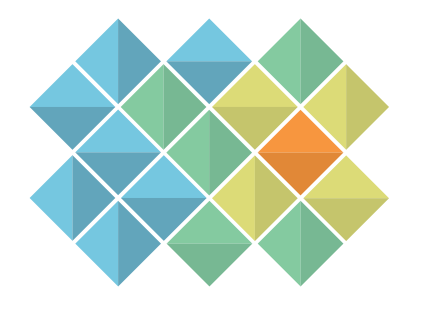

### MAPBIOMAS

PROJETO DE MAPEAMENTO ANUAL DA COBERTURA E USO DO SOLO

MAPBIOMAS

#### *Versão horizontal:*

Recomendada para aplicação em composições de carater mais estreito, com altura reduzida e maior largura

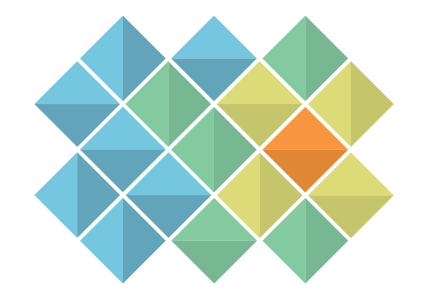

### $\beta. PROPOR \zeta \tilde{O}ES$  consideremos X e Y como unidades de medida para os espaçamentos entre os elementos da marca

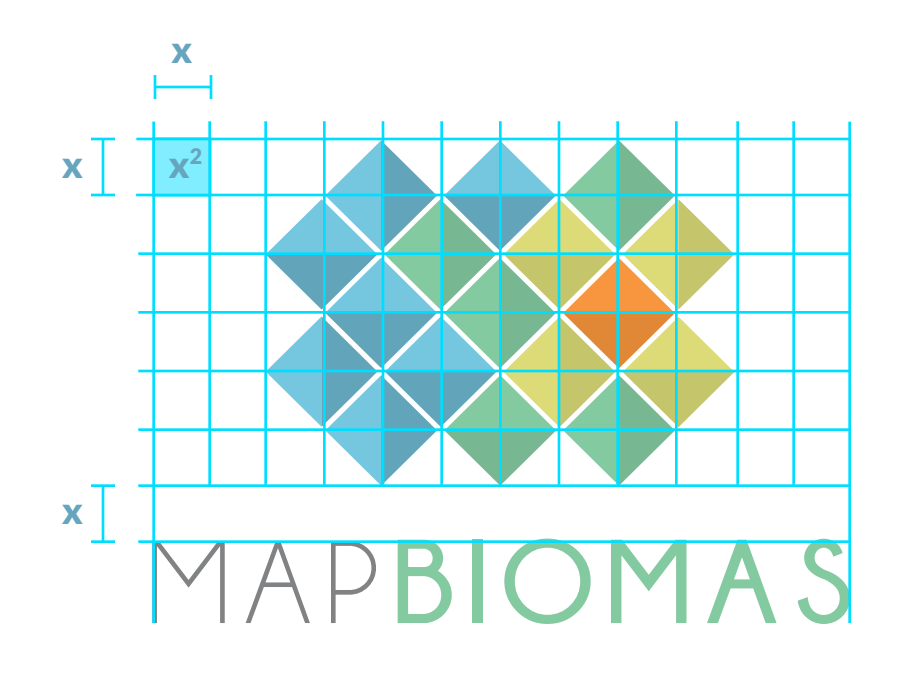

### *Versão vertical: Versão horizontal:*

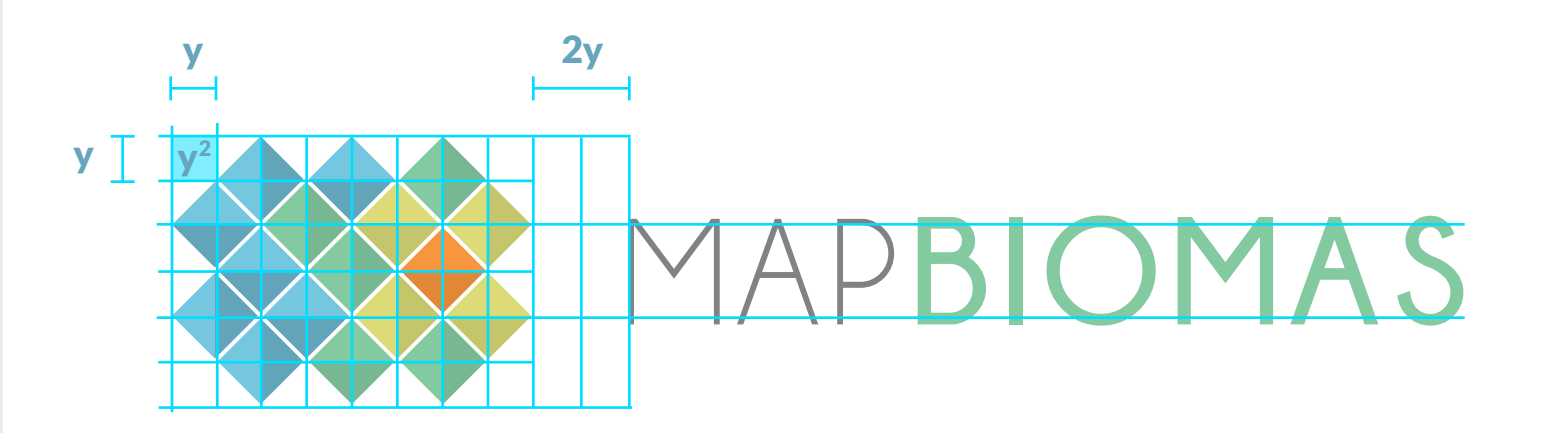

### 4. MARGENS DE SEGURANÇA

os valores de X e Y se mantém os mesmos

A margem de segurança visa definir e garantir o espaçamento mínimo ao redor da logomarca, de maneira que nada seja aplicado para dentro da área da margem, no objetivo de evitar interferências na identificação e leitura da marca.

*Versão horizontal:*

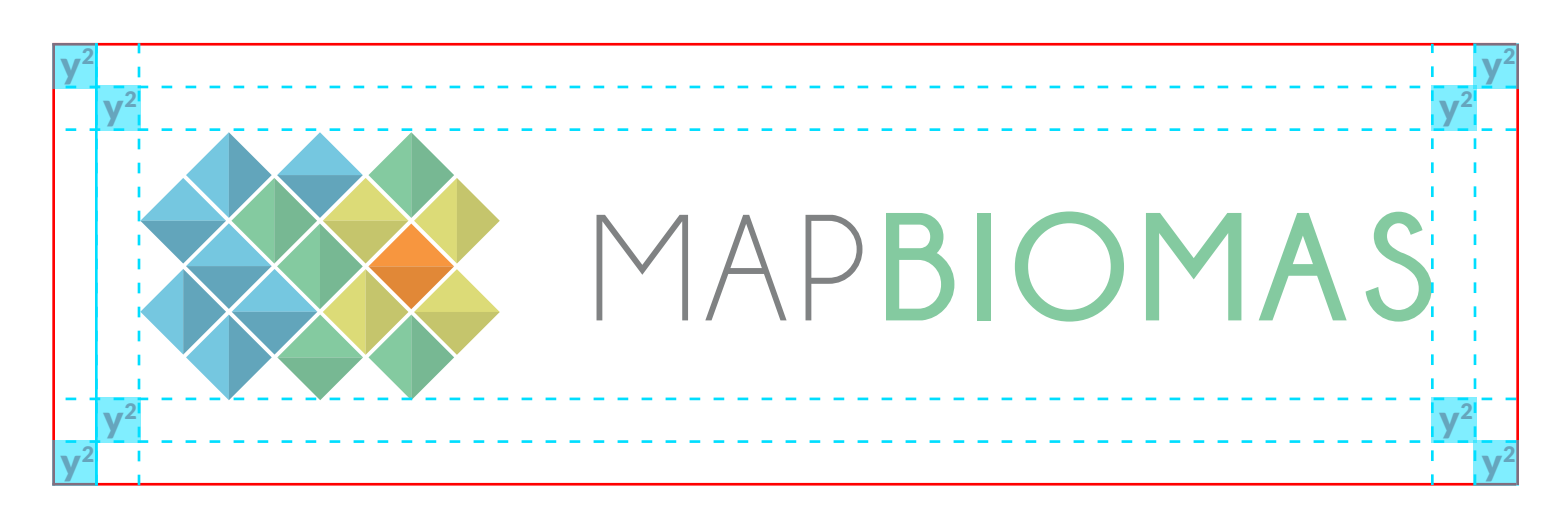

#### *Versão vertical:*

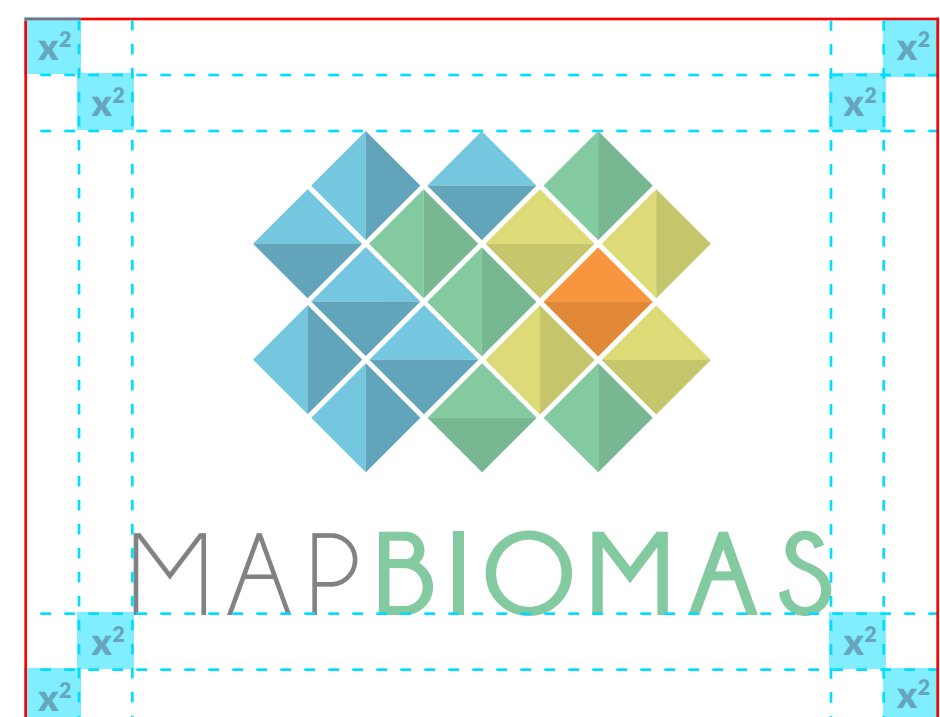

### $5.\textrm{CORES} \begin{array}{c} \text{Composta por cinco cores com} \\ \text{duas variações tonais cada uma} \end{array}$

#### *Concepção da paleta de cores*

As cores presentes da identidade visual do MapBiomas se baseiam no esquema cromático do SEEG - Sistema de Estimativas de Emissões e Remoções de Gases de Efeito Estufa, entretanto adotando uma sutil variação de tons para possibilitar a bicoloridade dos losangos.

Dentro do esquema de cores do SEEG, foram selecionadas o azul, verde, ocre e laranja visando representar conceitualmente a diversidade dos biomas contemplados na plataforma

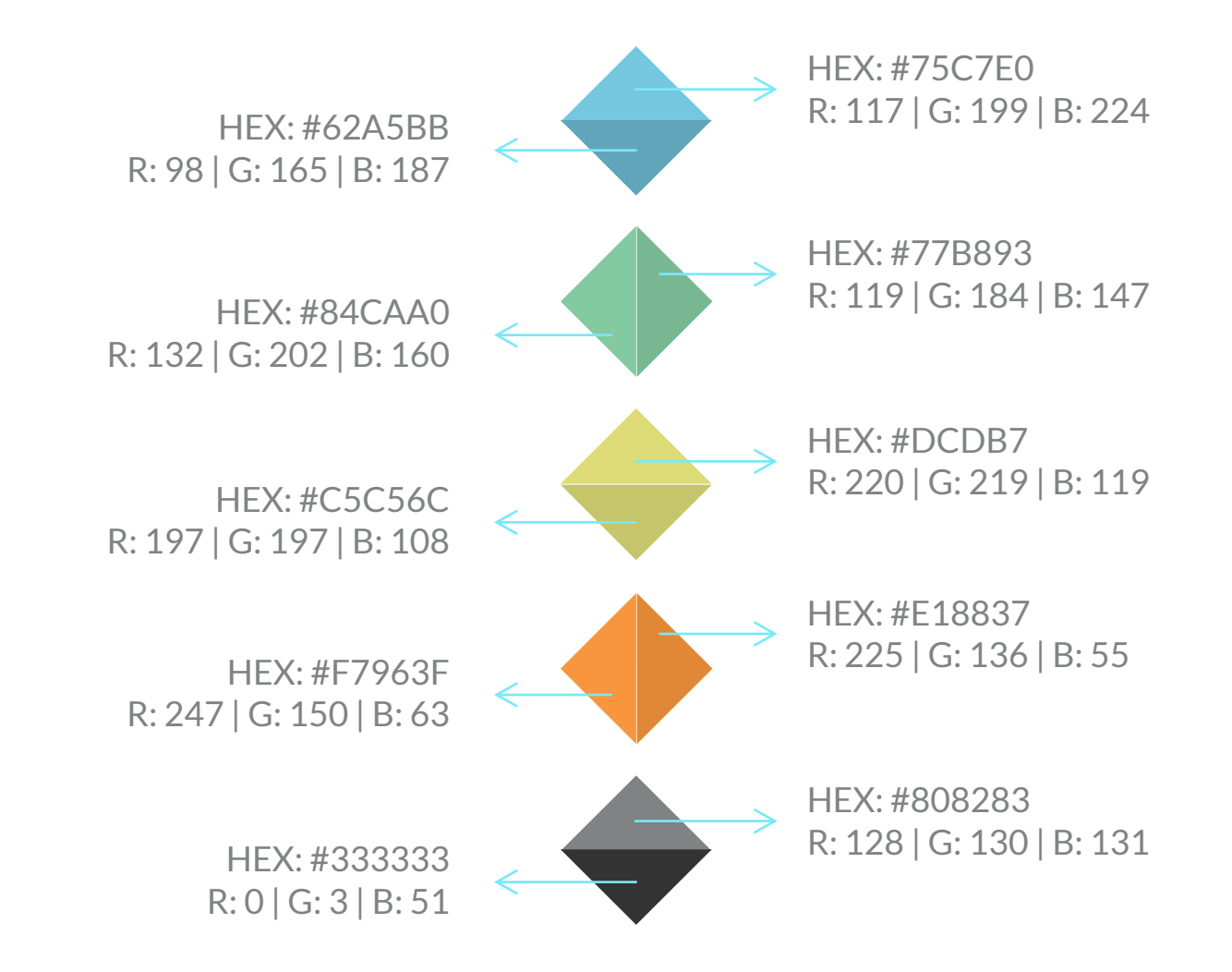

### A identidade é composta por duas tipografias: 6. TIPOGRAFIAS **Champagne & Limousines** e Lato

#### Champagne & Limousines

Tipografia principal da identidade, é utilizada em caixa alta no elemento nominal da marca. **Deve-se evitar utiliza-la em outras situações para a não banalizar seu uso e enfraquecer a identidade da marca.**

Aa Bb Cc Dd Ee Ff Gg Hh Ii Jj Kk Ll Mm Nn Oo Pp Qq Rr Ss Tt Uu Vv Xx Ww Yy Zz 0 1 2 3 4 5 6 7 8 9

**Aa Bb Cc Dd Ee Ff Gg Hh Ii Jj Kk Ll Mm Nn Oo Pp Qq Rr Ss Tt Uu Vv Xx Ww Yy Zz 0 1 2 3 4 5 6 7 8 9** bold a state of the control of the control of the control of the control of the control of the control of the control of the control of the control of the control of the control of the control of the control of the control

Lato

Tipografia auxiliar da identidade, com uma vasta família variando pesos desde Light até Black. Deve ser utilizada em conjunto com a identidade visual na composição de layouts e materiais gráficos.

Aa Bb Cc Dd Ee Ff Gg Hh Ii Jj Kk Ll Mm Nn Oo Pp Qq Rr Ss Tt Uu Vv Xx Ww Yy Zz 0 1 2 3 4 5 6 7 8 9

Aa Bb Cc Dd Ee Ff Gg Hh Ii Jj Kk Ll Mm Nn Oo Pp Qq Rr Ss Tt Uu Vv Xx Ww Yy Zz 0 1 2 3 4 5 6 7 8 9 regular light bold

**Aa Bb Cc Dd Ee Ff Gg Hh Ii Jj Kk Ll Mm Nn Oo Pp Qq Rr Ss Tt Uu Vv Xx Ww Yy Zz 0 1 2 3 4 5 6 7 8 9**

Aa Bb Cc Dd Ee Ff Gg Hh Ii Jj Kk Ll Mm Nn Oo Pp Qq Rr Ss Tt Uu Vv Xx Ww Yy Zz 0 1 2 3 4 5 6 7 8 9

# 7. VARIAÇÕES DE FUNDOS

Aplicação coloridas em fundo claro:

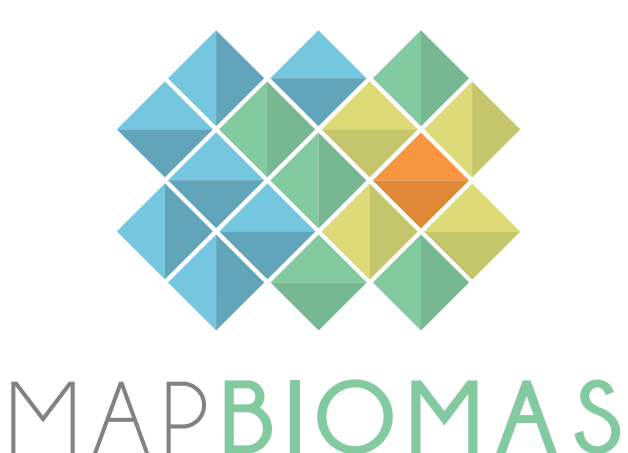

Aplicação monocromática em fundo claro:

A cor predominante é o cinza claro #808283 com opacidade de 70% nas áreas mais claras

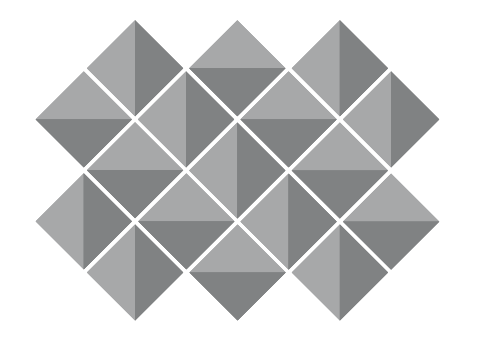

MAPBIOMAS

Aplicação coloridas em fundo escuro:

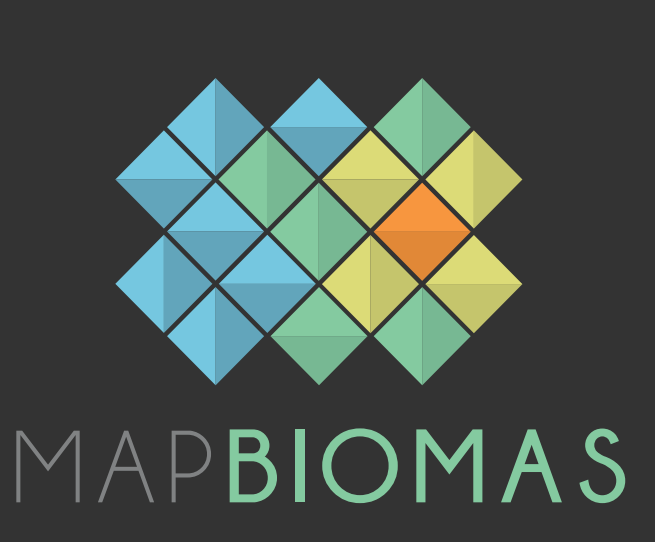

Aplicação monocromática em fundo escuro:

A cor predominante é o cinza claro #808283 com opacidade de 70% nas áreas mais claras

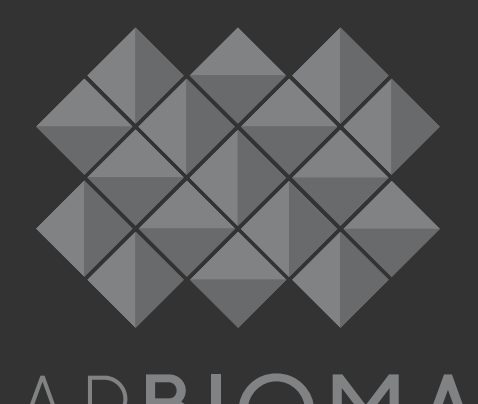

MAPBIOMAS

### 8. USOS INCORRETOS

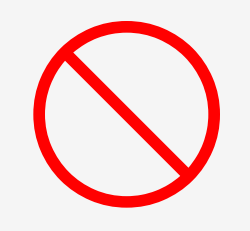

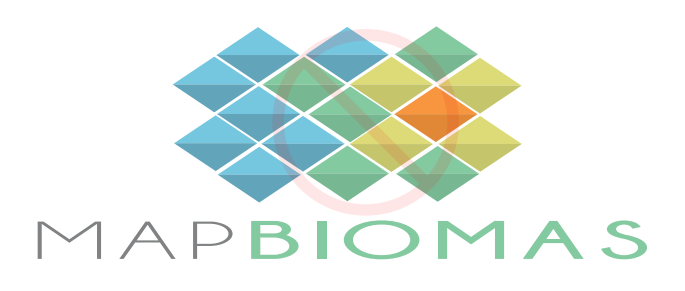

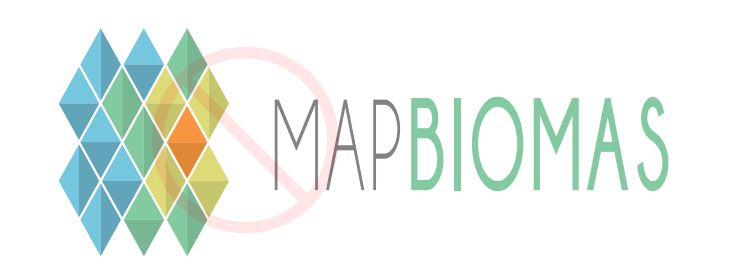

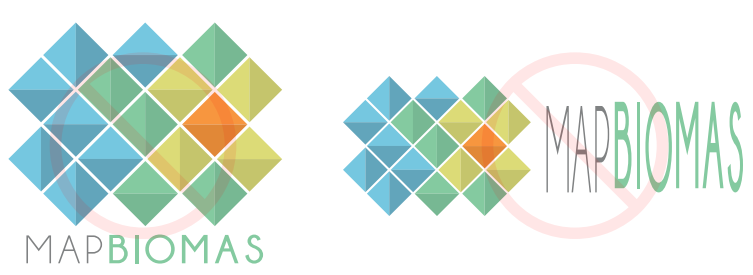

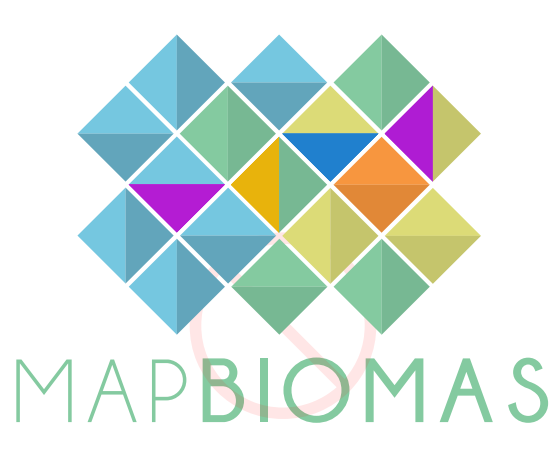

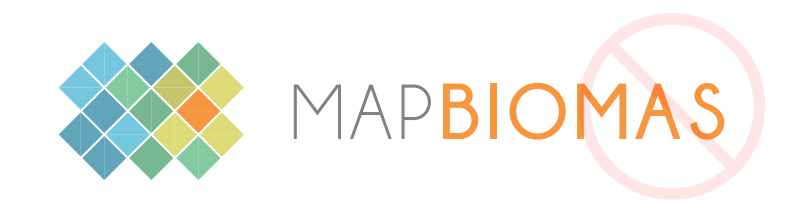

Distorcer dimensões and atribuir cores aleatórias deserveiros providentes dos elementos

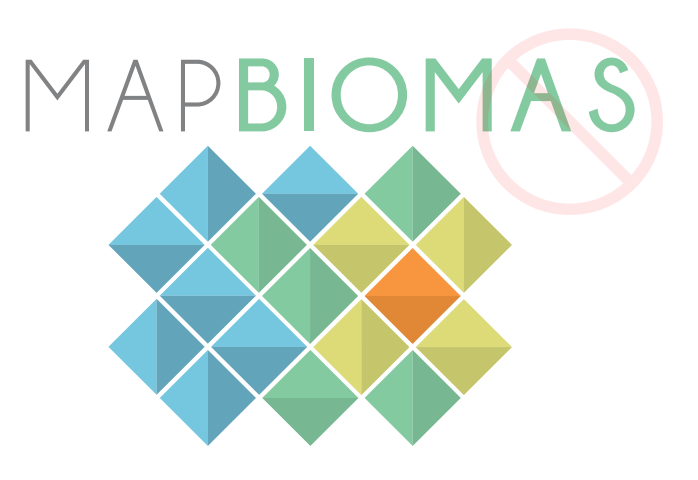

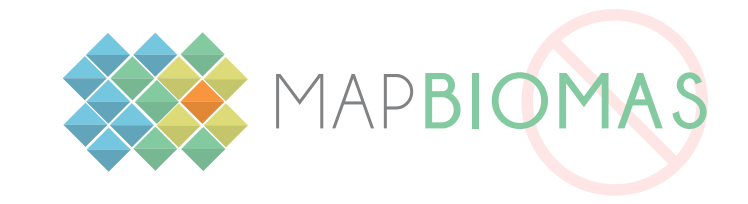

# 9. DIMINUIÇÃO MÁXIMA PERMITIDA

A diminuição máxima permitida determina o tamanho mínimo aceitável de aplicação sem que haja distorções visuais ou dificuldade de identificação ou leitura dos elementos da marca.

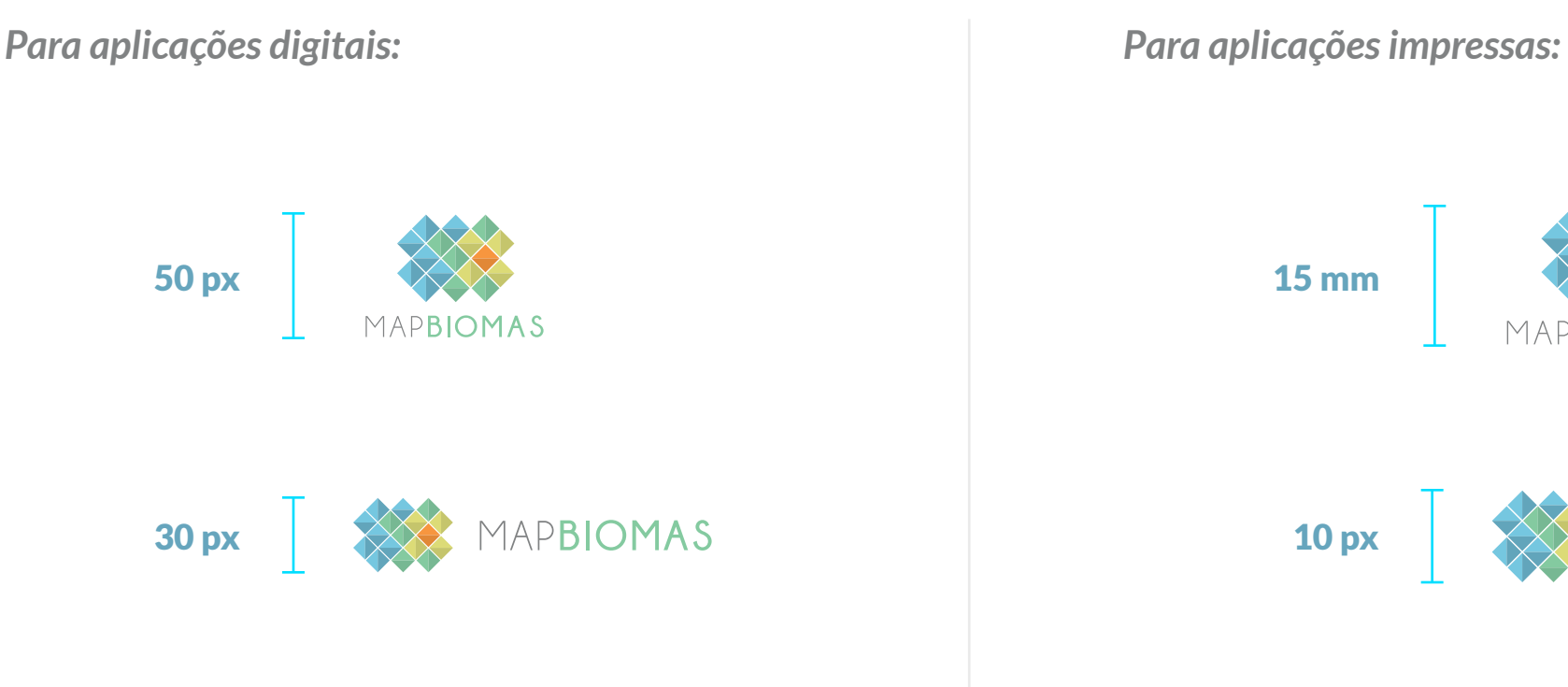

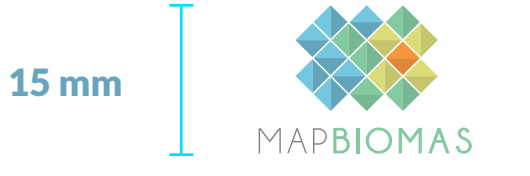

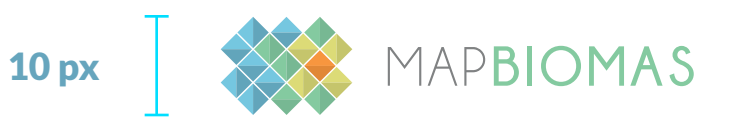

### 10. PROJETOS DERIVADOS

Devido ao sucesso e expanção do MapBiomas desde a sua criação, alguns projetos surgiram da iniciativa e hoje atuam em outros territórios agregando à família MapBiomas, derivando alguns elementos da identidade visual de forma a possuirem identidade própria porém mantendo uma unidade visual com o MapBiomas original.

As definições de cores e tipografias se mantém idênticas as já definidas para o MapBionas original.

Neste documento apresentamos alguns desses projetos derivados:

10. Projetos derivados

- 10.1. MapBiomas Internacional
- 10.2. MapBiomas Árida
- 10.3. MapBiomas Alerta
- 10.4. MapBiomas NexgenMap

### 10. PROJETOS DERIVADOS 10.1. MapBiomas Internacional

Para o caso da abrangencia internacional do MapBiomas, deve-se adicionar a sigla do país em questão no elemento nominal da marca, seguindo o modelo abaixo:

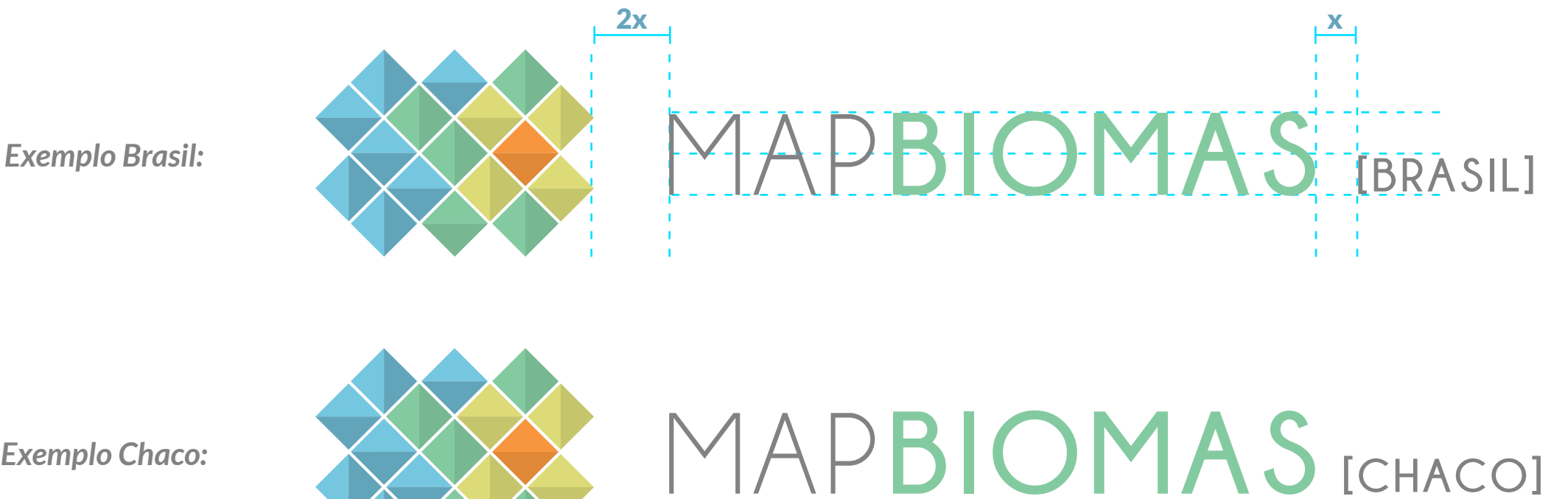

*Exemplo Chaco:*

### 10. PROJETOS DERIVADOS 10.2. MapBiomas Árida

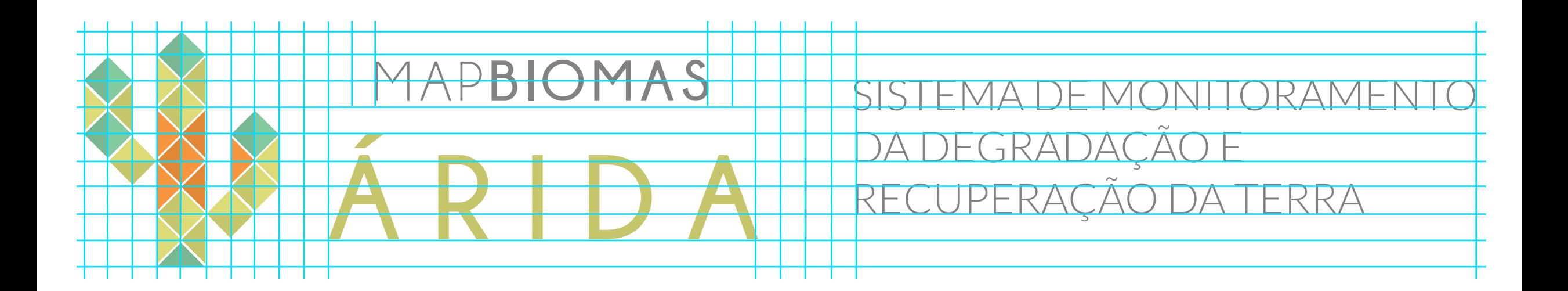

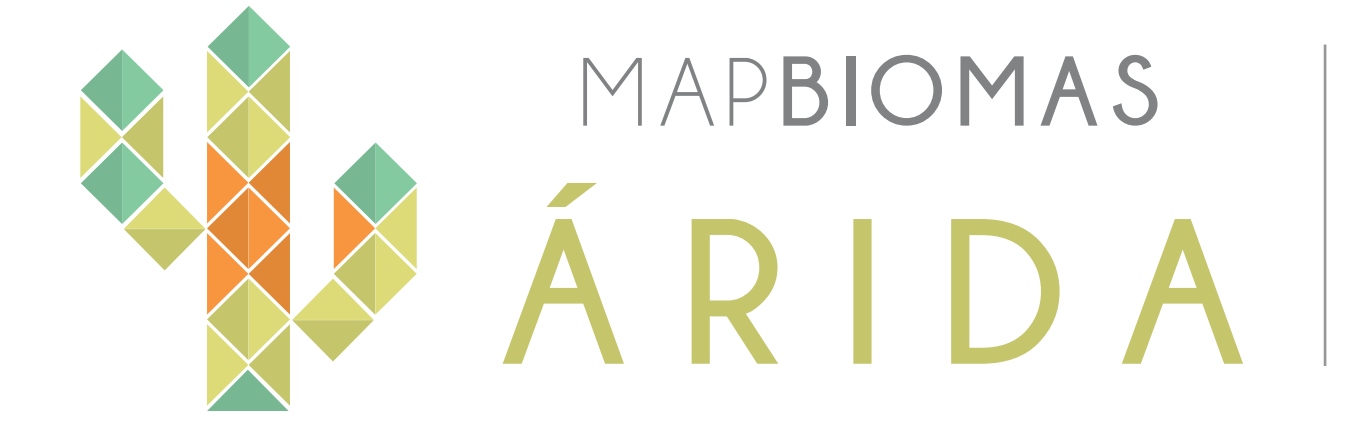

SISTEMA DE MONITORAMENTO DA DEGRADAÇÃO E RECUPERAÇÃO DA TERRA

### 10. PROJETOS DERIVADOS 10.3. MapBiomas Alerta

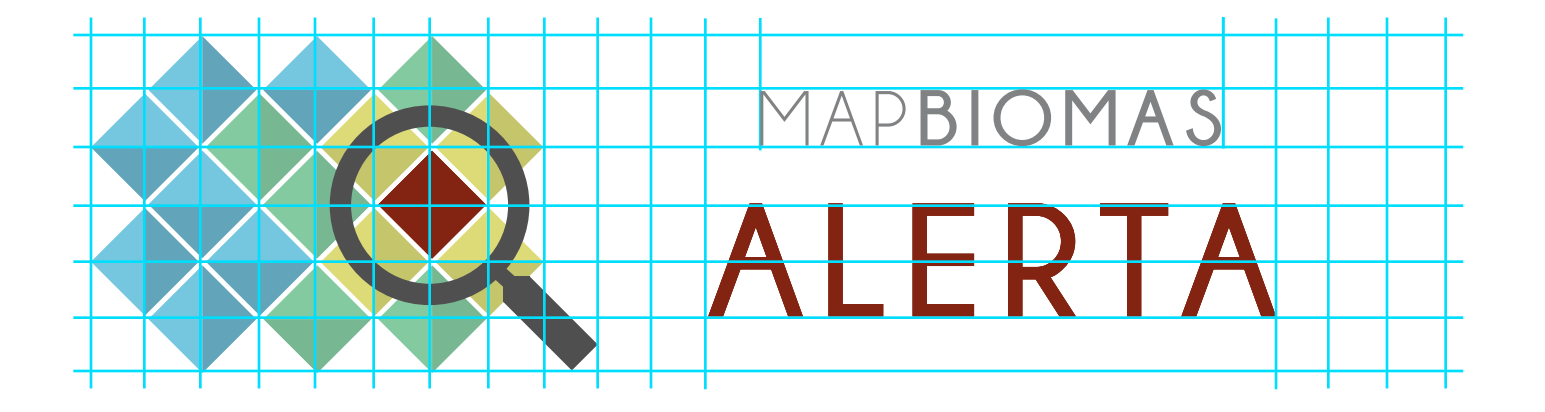

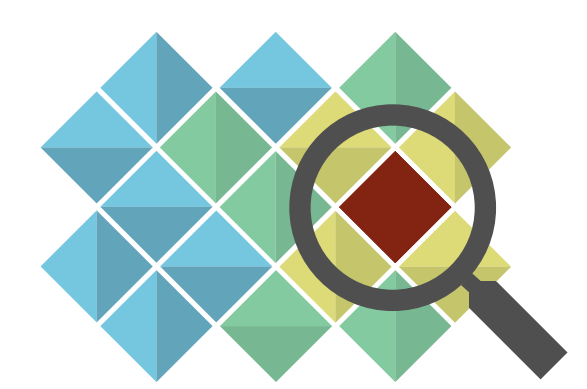

### MAPBIOMAS ALERTA

### 10. PROJETOS DERIVADOS 10.4. MapBiomas NexgenMap

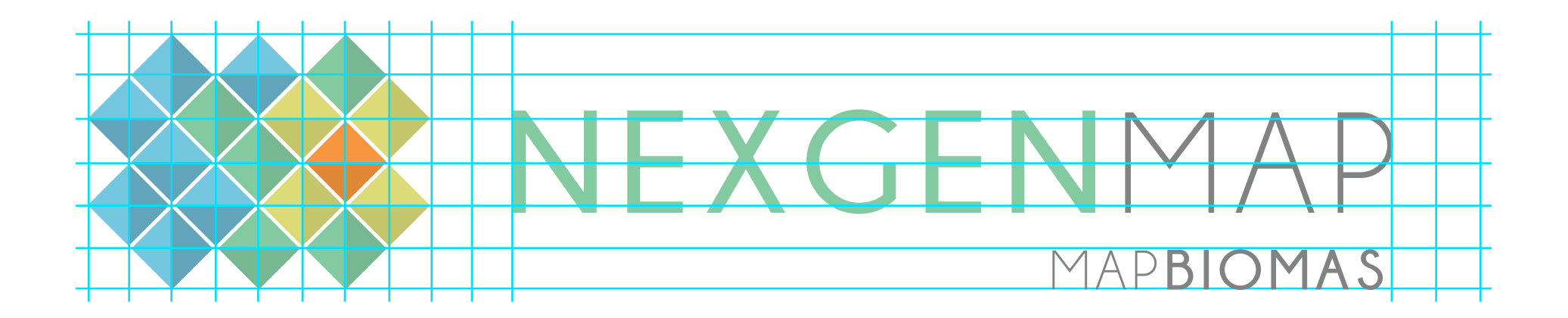

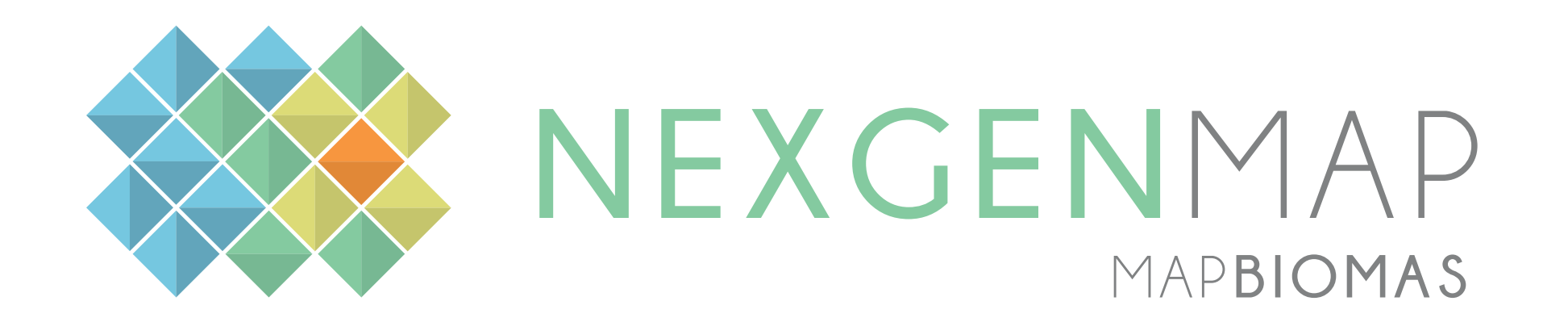

### 10. PROJETOS DERIVADOS 10.5. MapBiomas Água

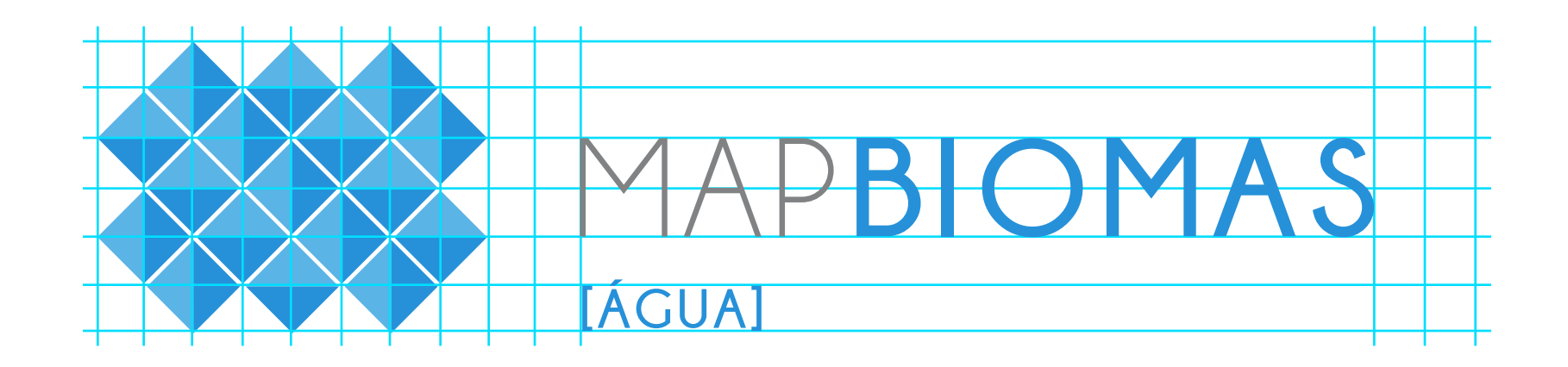

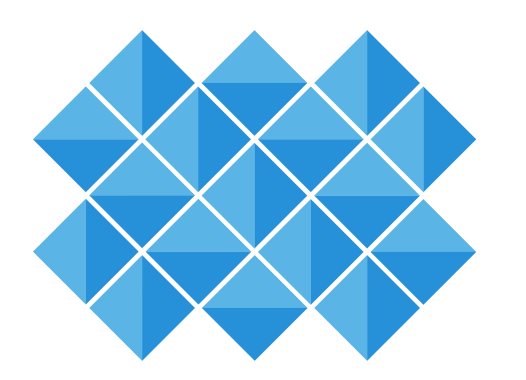

MAPBIOMAS **[ÁGUA]**

### 10. PROJETOS DERIVADOS 10.6. MapBiomas Fogo

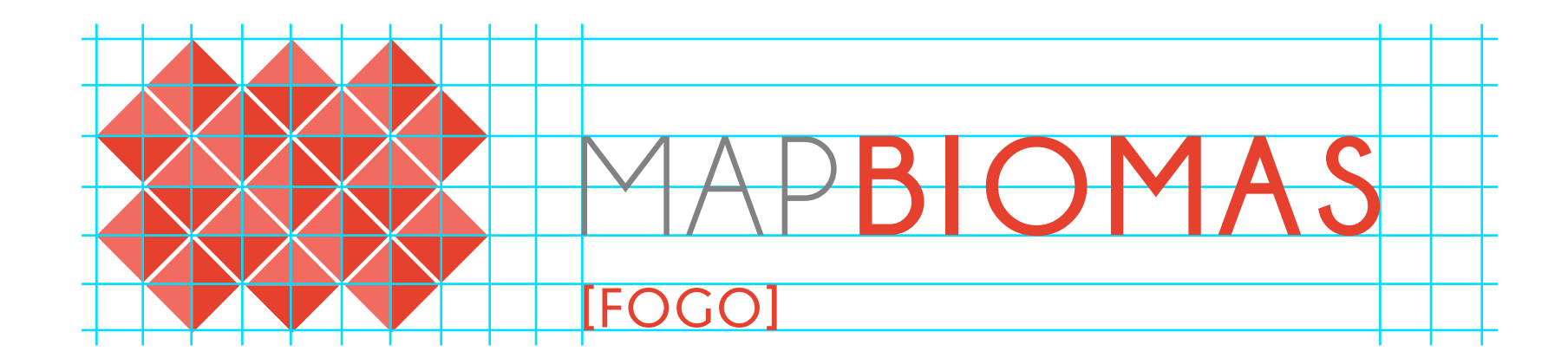

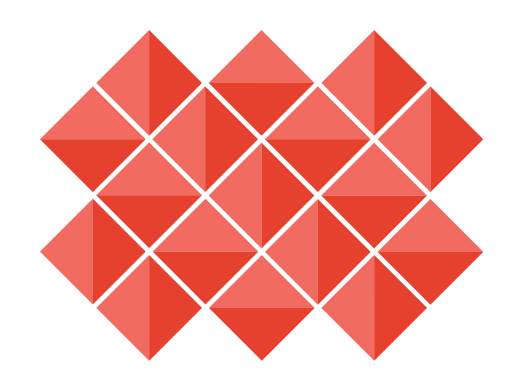

MAPBIOMAS **[FOGO]**

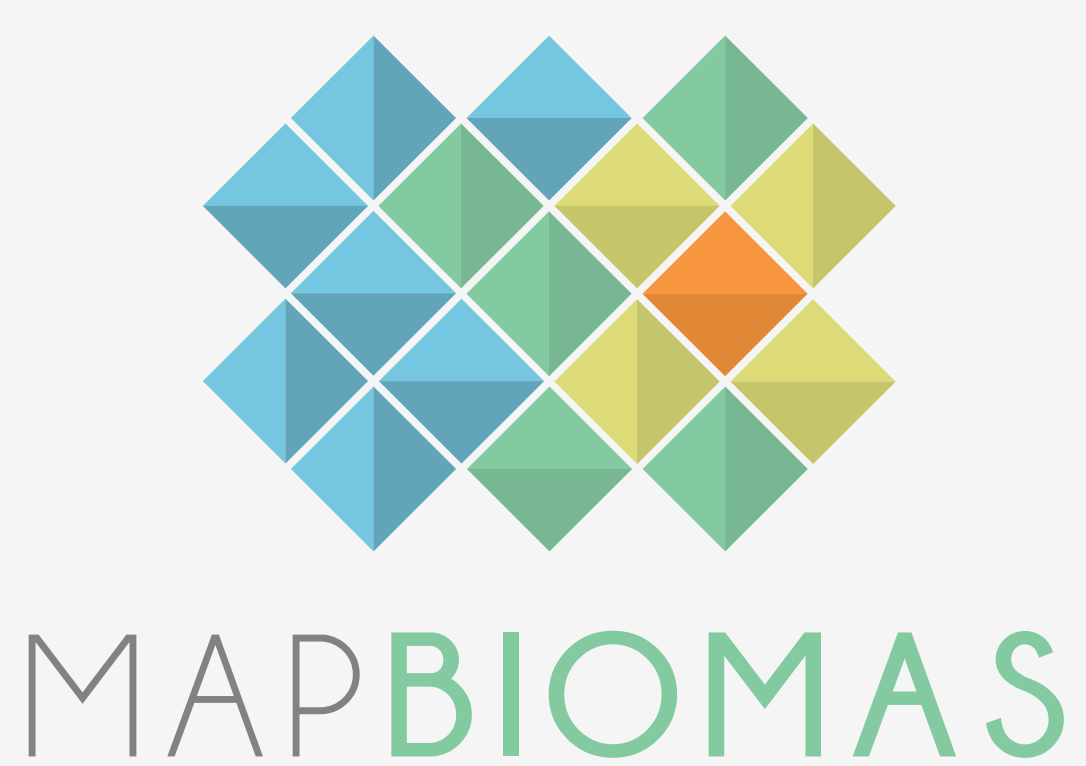